# **SYSTEM GWARANTOWANEJ JAKOŚCI ŻYWNOŚCI QAFP**

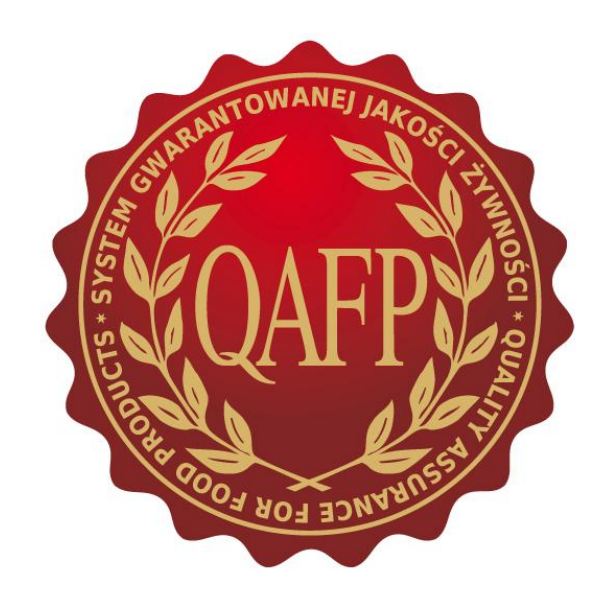

## **ZESZYT BRANŻOWY KONSERWY Wymagania produkcyjne i jakościowe**

**WARSZAWA Wersja 1 z dnia 22.10.2014** Autorzy:

Prof. dr hab. Andrzej Pisula

Prof. dr hab. Mirosław Słowiński

**Materiał stanowi własność Unii Producentów i Pracodawców Przemysłu Mięsnego (UPEMI), kopiowanie, modyfikowanie lub wykorzystywanie w jakikolwiek sposób w części i/lub całości jest zabronione bez uzyskania wyraźnej pisemnej zgody UPEMI.**

### Spis treści

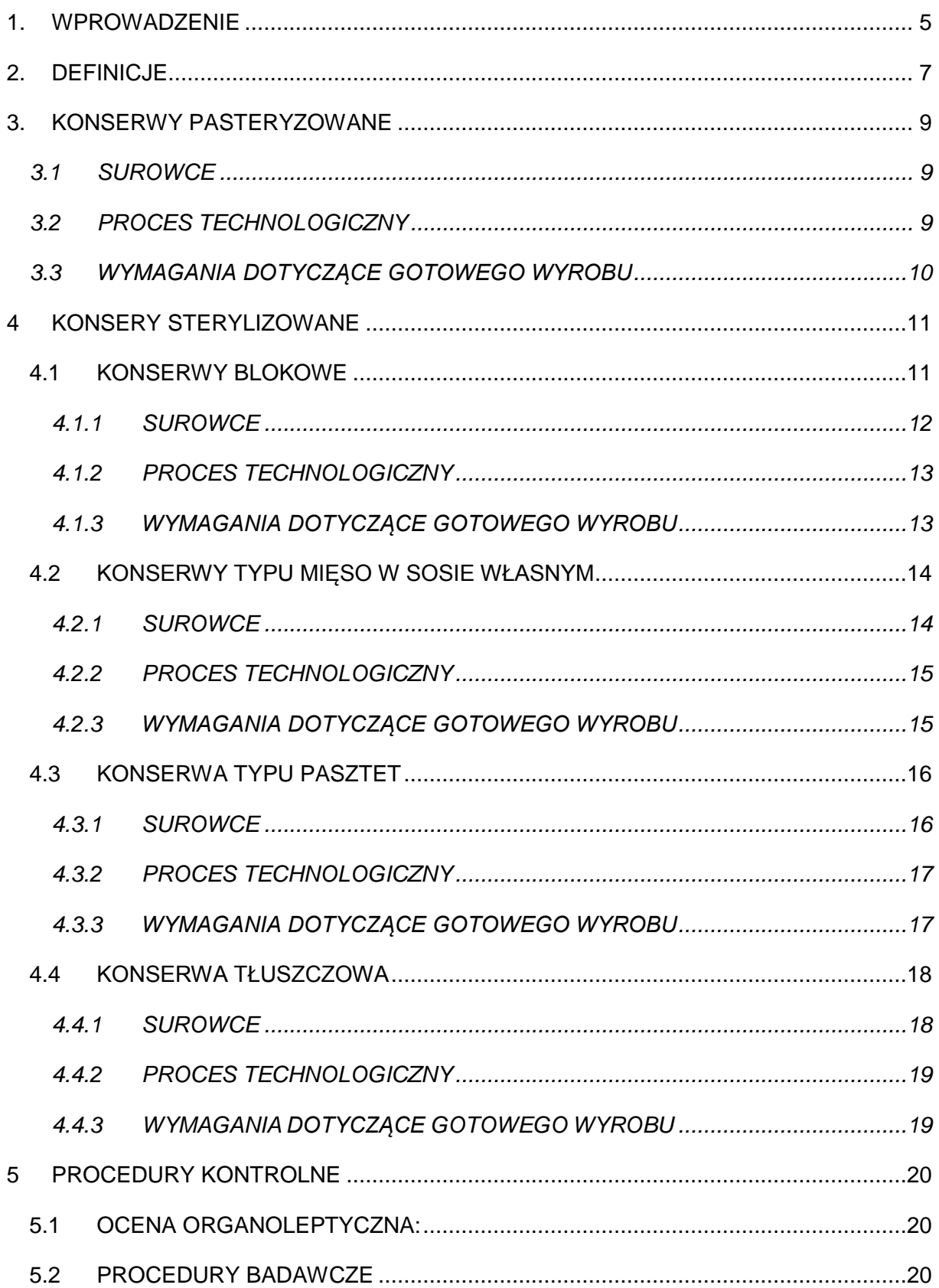

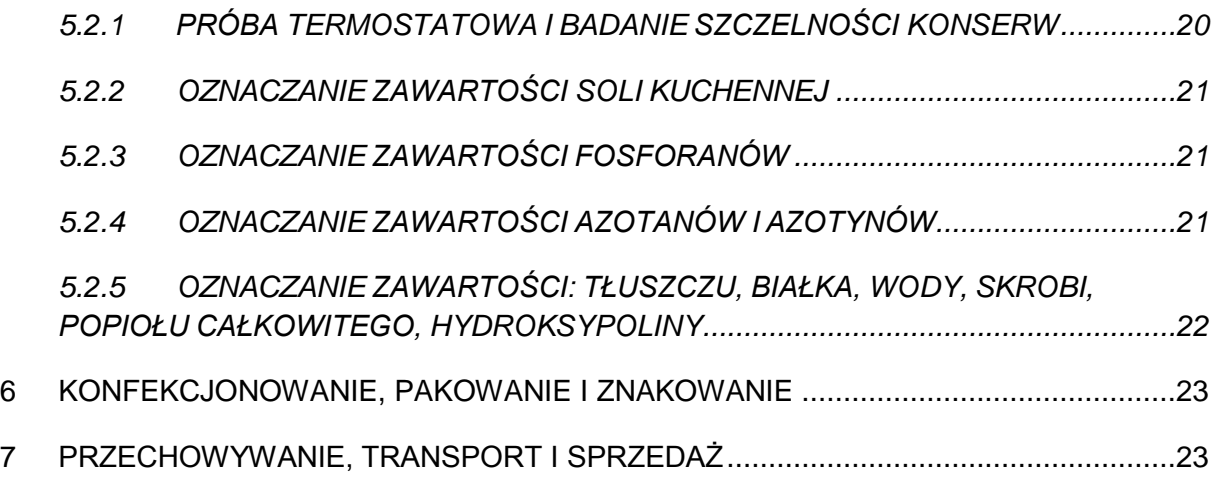

#### <span id="page-4-0"></span>**1. WPROWADZENIE**

Spożycie przetworów mięsnych w Polsce jest jednym z najwyższych w świecie i stanowi około 43% z 3,2 mln ton mięsa ogółem. Z roku na rok zaznacza się jednak tendencja spadkowa spożycia przetworów mięsnych, a zwiększenia mięsa kulinarnego. W opinii fizjologów żywienia człowieka udział przetworów mięsnych w spożyciu mięsa nie powinien przekraczać 30%.

Wszystkie przetwory mięsne, z wyjątkiem wędzonek i konserw pasteryzowanych, są produkowane z mięsa rozdrobnionego, przy czym prawie zawsze są one mieszaniną mięsa zróżnicowanego pod względem pochodzenia gatunkowego (np. wieprzowego, wołowego, drobiowego i in.), rodzaju tkanek, klas jakościowych i surowców nie mięsnych. Udział poszczególnych składników określają receptury zakładowe. Przyjmując za podstawę podziału stosowane procesy technologiczne, przetwory mięsne dzielimy na dwie podstawowe grupy: wędliny i konserwy. W grupie wędlin rozróżniamy wędzonki, kiełbasy, wyroby podrobowe oraz blokowe. Natomiast w grupie konserw: pasteryzowane i sterylizowane.

Roczna produkcja konserw mięsnych w Polsce wynosi ponad 112 tys ton natomiast spożycie ok. 1,2 kg/mieszkańca. Tak niskie spożycie wynika z faktu, że konserwy stanowią rezerwę na wypadek okresowych wahań w sprzedaży innych przetworów mięsnych. Natomiast konserwy mięsne stają się istotnym składnikiem państwowych oraz wojskowych rezerw żywnościowych. Polski przemysł mięsny od ponad 80 lat eksportuje konserwy szynkowe do USA oraz konserwy sterylizowane głównie do Wielkiej Brytanii i Niemiec. W ostatnich kilku latach obserwuje się wzrost eksportu konserw mięsnych z Polski.

Polska jako kraj członkowski Unii Europejskiej jest zobowiązana do stosowania przepisów prawnych, w tym przepisów prawa żywnościowego, zawartych m.in. w rozporządzeniach organów Unii Europejskiej obowiązujących wprost we wszystkich państwach członkowskich oraz dyrektywach, które wymagają wdrożenia do prawa krajowego. Dotyczyło to również zasad normalizacji produkcji, kontroli i badania jakości gotowego produktu. W praktyce przemysłowej obowiązują normy europejskie (EN), międzynarodowe (ISO) oraz część norm polskich (PN). Pozostałe normy ;polskie nie są obligatoryjne, a jedynie zalecane do stosowania. Każdy producent produktów mięsnych musi mieć jednak własną dokumentację produkcji,

5

według których je produkuje i określa na etykiecie (wraz z niezbędnymi dalszymi informacjami o producencie, użytych surowcach itp.). Informacja podana na etykiecie jest formą umowy cywilnoprawnej pomiędzy producentem a kupującym.

Od kilku lat w środkach masowego przekazu trwa dyskusja o pogorszeniu się jakości przetworów mięsnych i niebezpieczeństwach związanych z ich spożywaniem. Spowodowane jest to głównie tendencją do obniżania kosztów wytwarzania poprzez użycie tańszych surowców mięsnych, stosowanie dodatków funkcjonalnych zwiększających wydajność oraz zmianami procesu produkcyjnego. Wielu konsumentów, szczególnie starszego pokolenia, oceniając współczesne przetwory mięsne nawiązuje do jakości sensorycznej produktów tradycyjnych sprzed wielu lat. Prawie nikt z konsumentów, a także wielu handlowców, nie uświadamia sobie, że:

- surowiec mięsny pochodzi w olbrzymiej większości ze zwierząt intensywnie hodowanych, uwzględniających najnowsze osiągnięcia naukowe z zakresu genetyki, żywienia, zwierząt, ochrony zdrowotnej, dobrostanu, ochrony środowiska. Surowiec ten w wyniku odstępstw od poprawnych warunków hodowli i przygotowania zwierząt do uboju często wykazuje wady technologiczne, obniżające ich przydatność do konsumpcji, jak i produkcji produktów mięsnych,
- cena surowca mięsnego jest stosunkowo bardzo wysoka, a przetwory "czysto mięsne" są drogie i dostępne tylko dla części konsumentów,
- w produkcji przetworów mięsnych muszą być uwzględnione aspekty zdrowotne (bezpieczeństwo zdrowia konsumenta, wartość odżywcza produktu) oraz dyspozycyjność (łatwość przygotowania, trwałość, wielkość jednostkowa itp.).

Niniejszy dokument określa szczegółowe wymagania w produkcji konserw o wysokiej, gwarantowanej jakości (QAFP) w zakresie doboru surowców mięsnych i nie mięsnych, procesu produkcyjnego i warunków przechowywania w magazynach, hurtowniach i sklepach detalicznych oraz zasad określenia jakości poszczególnych grup towarowych.

#### <span id="page-6-0"></span>**2. DEFINICJE**

Konserwy mięsne są to przetwory mięsne w opakowaniach hermetycznych utrwalone termicznie z wykorzystaniem procesu sterylizacji lub pasteryzacji. W zależności od rodzaju użytych surowców wyróżnia się konserwy mięsne:

wieprzowe - gdy użyte surowce mięsno-tłuszczowe pozyskiwane są wyłącznie z tusz trzody chlewnej,

wołowe - gdy użyte surowce mięsno-tłuszczowe pozyskiwane są wyłącznie z tusz bydła,

wieprzowo-wołowe - gdy ponad 50% surowców mięsno-tłuszczowych pozyskiwanych jest z tusz trzody chlewnej, a pozostała część z tusz bydła,

wołowo-wieprzowe - gdy ponad 50% surowców mięsno-tłuszczowych pozyskiwanych jest z tusz bydła, a pozostała część z tusz trzody chlewnej.

Dopuszcza się inne kombinacje mieszanin surowców mięsno-tłuszczowych, przy czym ich charakter definiuje się zgodnie z powyższą zasadą.

Konserwy pasteryzowane są to produkty poddane po zamknięciu w hermetycznych opakowaniach obróbce cieplnej w temperaturze do 100oC i wymagające chłodniczego przechowywania.

Konserwy sterylizowane są to produkty poddane po zamknięciu w hermetycznych opakowaniach obróbce cieplnej w temperaturze powyżej 100oC i nie wymagające chłodniczego przechowywania.

Konserwy blokowe których blok po wyjęciu z opakowania zachowuje jego kształt i może być porcjowany lub krojeniu na plastry.

Wartość sterylizacyjna jest to wskaźnik efektu letalnego sterylizacji w różnych temperaturach powyżej 90oC równoważny efektowi letalnemu sterylizacji w temperaturze odniesienia 121,1oC przy założonej oporności cieplnej drobnoustrojów z=10oC. Jednostką wartości sterylizacyjnej jest minuta. Wartość Fo = 1 min odpowiada efektowi letalnemu wywołanemu przez sterylizację przez 1 min w temperaturze 121,1oC.

7

Homogenizacja farszu – proces rozdrobnienia prowadzony w specjalnych urządzeniach (kutrach przelotowych, homogenizatorach) w celu uzyskania homogennych farszów wykorzystywanych jako farsz zasadniczy w konserwach typu pasztet.

**PFF** – wskaźnik charakteryzujący zawartość mięsa, wyrażony w procentach masowych (m/m) białka w masie beztłuszczowej konserwy mięsnej

#### <span id="page-8-0"></span>**3. KONSERWY PASTERYZOWANE**

Konserwy mięsne pasteryzowane są to przetwory mięsne wykonane w opakowaniach hermetycznych (metalowych, szklanych lub z tworzyw sztucznych) poddane obróbce termicznej w temperaturze nie przekraczającej 100 $\mathrm{^{\circ}C}$ , wymagające przechowywania w temperaturze nie wyższej niż 15 $\mathrm{^{\circ}C}$ .

#### **1**

## **2**

#### <span id="page-8-1"></span>**2.1 SUROWCE**

- 1. Surowcem do produkcji konserw pasteryzowanych są pozbawione tłuszczu zewnętrznego mięśnie pozyskane w wyniku wykrawania wieprzowej szynki lub łopatki poddane selekcji wg barwy na mięśnie jasne i ciemne.
- 2. Surowce mięsne muszą być dobrej jakości higienicznej. Mięso wieprzowe nie może wykazywać wad PSE i/lub DFD, a po 24 h od uboju musi charakteryzować się pH na poziomie 5,6-5,8.
- 3. Dopuszcza się stosowanie mięsa mrożonego.
- 4. Niedozwolone jest stosowanie mięsa oddzielonego mechanicznie.
- 5. Wolno stosować tylko następujące dodatki funkcjonalne i substancje uzupełniające:
	- a. chlorek sodu (sól kuchenna),
	- b. azotyn sodu w dawce zgodnej z obowiązującymi przepisami,
	- c. fosforany,
	- d. askorbinian lub izoaskorbinian sodu w dawce maksymalnej 0,05% w stosunku do masy gotowego wyrobu,
	- e. naturalne przyprawy,
	- f. żelatyna wieprzowa.

#### <span id="page-8-2"></span>**2.2 PROCES TECHNOLOGICZNY**

1. Peklowanie – metodą suchą lub mokrą. Z punktu widzenia jakości i bezpieczeństwa wyrobu zalecane jest peklowanie metodą mokrą nastrzykową.

Temperatura solanki nie wyższa niż 3°C. Wielkość nastrzyku nie wyższa niż 20%. Temperatura panująca w peklowani w zakresie 4-6<sup>o</sup>C, a czas peklowania nie krótszy niż 24 h. Zaleca się masowanie nastrzykniętego solanką surowca mięsnego.

- 2. Dopuszcza się rozdrobnienie mięsa w szarpaku na kawałki nie mniejsze niż 5 cm.
- 3. Napełnienie opakowań dokonuje się za pomocą prasy próżniowej lub ręcznie. Napełnione opakowania poddaje się kontroli wagowej w celu skorygowania masy netto.
- 4. Odpowietrzanie i zamykanie opakowań prowadzi się w zamykarkach próżniowych.
- 5. Obróbka termiczna konserwy ułożyć w koszach metalowych; stosować przekładki gwarantujące swobodne krążenie wody pomiędzy opakowaniami. Obróbkę termiczną prowadzić w kotłach otwartych lub w autoklawach do osiągnięcia w centrum geometrycznym opakowania temperatury nie niższej niż  $72^{\circ}$ C.
- 6. Studzenie w bieżącej zimnej wodzie do uzyskania w centrum geometrycznym opakowania temperatury ok. 25°C. Pozostawić w koszach do obsuszenia powierzchni opakować. Wystudzone konserwy wychładzać do uzyskania wewnątrz bloku konserwy temperatury nie wyższej niż 6 $\mathrm{C}$ .

#### <span id="page-9-0"></span>**2.3 WYMAGANIA DOTYCZĄCE GOTOWEGO WYROBU**

- 1. Wymagania organoleptyczne:
	- a. wygląd ogólny: kształt uzależniony od rodzaju opakowania; powierzchnia zewnętrzna opakowania czysta i sucha,
	- b. struktura i konsystencja: struktura plastra o grubości 3 mm dość ścisła; dopuszcza się niewielkie rozdzielenie plastrów w miejscu złączenia kawałków mięsa; konsystencja soczysta; powierzchnia przekroju lekko wilgotna; niedopuszczalne są: wyciek niezżelowanego soku, skupiska galarety lub wytopionego tłuszczu,
	- c. barwa przekroju: różowa lub różowo-czerwona wyrównana na całym przekroju; niedopuszczalne są odchylenia barwy,
- d. smak i zapach: charakterystyczny dla danego asortymentu; niedopuszczalny jest smak i zapach świadczący o nieświeżości surowca lub obcy.
- 2. Wymagania chemiczne:

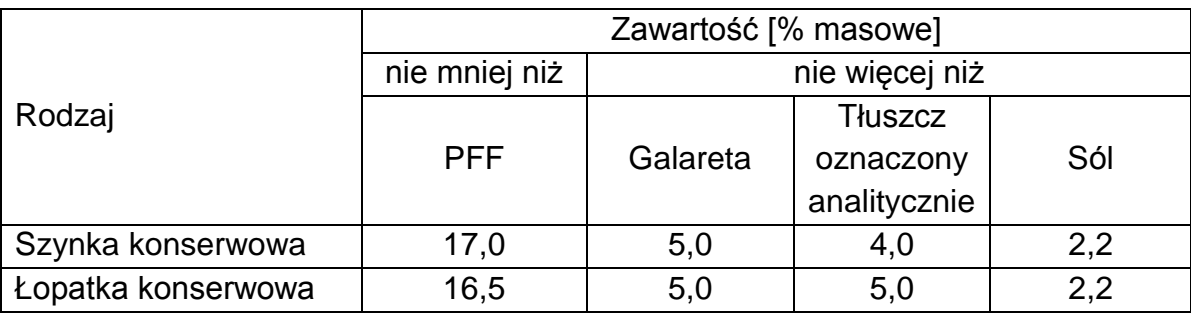

- 3. Nie dopuszcza się obecności w konserwach typu szynka konserwowa: białek innych niż pochodzących z mięsa, hydrokoloidów, preparatów błonnikowych oraz dodatków innych niż wymienione w p. 3.1. podpunkt 6.
- 4. Zawartość fosforanów dodanych nie wyższa niż 1500 mg  $P_2O_5/kg$  gotowego wyrobu.

#### <span id="page-10-0"></span>**3 KONSERY STERYLIZOWANE**

Konserwy sterylizowane są to przetwory mięsne w opakowaniach hermetycznych (metalowych, szklanych, z tworzyw sztucznych) poddane obróbce termicznej do osiągnięcia w centrum geometrycznym opakowania wartości F nie mniejszej niż 3 minuty (najczęściej w temperaturze 121<sup>o</sup>C). Obróbka termiczna prowadzona jest w autoklawach pod zwiększonym ciśnieniem (najczęściej 1 atm nadciśnienia). Nie wymagają przechowywania w pomieszczeniach chłodniczych.

#### <span id="page-10-1"></span>**3.1 KONSERWY BLOKOWE**

Konserwy sterylizowane blokowe są to przetwory mięsne, wykonane z rozdrobnionych surowców mięsno-tłuszczowych, peklowanych lub solonych, z dodatkiem lub bez surowców uzupełniających i przypraw, zamknięte w opakowaniach hermetycznych (metalowych, szklanych) poddane obróbce termicznej do osiągnięcia w centrum geometrycznym opakowania wartości F nie mniejszej niż 3 minuty (najczęściej w temperaturze 121 $^{\circ}$ C). Ich blok po wyjęciu z opakowania zachowuje jego kształt i może być porcjowany lub krojeniu na plastry. W zależności od stopnia rozdrobnienia surowców mięsno-tłuszczowych wyróżnia się konserwy:

- a. **średnio rozdrobnione** powyżej 50% surowców mięsno-tłuszczowych została rozdrobniona na cząstki o wielkości od 5 do 20 mm,
- b. **grubo rozdrobnione** powyżej 50% surowców mięsno-tłuszczowych została rozdrobniona na cząstki o wielkości powyżej 20 mm.

#### <span id="page-11-0"></span>**3.1.1 SUROWCE**

- 1. Surowce mięsno-tłuszczowe o dobrej jakości higienicznej. Dozwolone jest stosowanie mięsa z wadami technologicznymi, jednak nie może ono stanowić więcej niż 15% całkowitej masy surowców mięsno-tłuszczowych.
- 2. Dopuszcza się stosowanie mięsa mrożonego.
- 3. Wymagana jest standaryzacja mięsa drobnego kl. II w zakresie zawartości tłuszczu  $(\pm 3\%)$ .
- 4. Niedozwolone jest stosowanie mięsa oddzielonego mechanicznie.
- 5. Temperatura chłodzonych surowców mięsno-tłuszczowych nie może być wyższa niż 6<sup>°</sup>C.
- 6. W produkcji sterylizowanych konserw blokowych wolno stosować tylko nastepujące dodatki funkcjonalne i substancje uzupełniające:
	- a. chlorek sodu (sól kuchenna),
	- b. azotyn sodu w dawce zgodnej z obowiązującymi przepisami,
	- c. fosforany tylko do konserw grubo rozdrobnionych w dawce nie większej niż 1500 mg  $P_2O_5/kg$  gotowego wyrobu,
	- d. askorbinian lub izoaskorbinian sodu w dawce maksymalnej 0,05% w stosunku do masy gotowego wyrobu,
	- e. naturalne przyprawy,
	- f. mąka ziemniaczana.
- 7. W produkcji sterylizowanych konserw średnio rozdrobnionych wolno stosować izolaty białek sojowych w dawce nie większej niż 2% suchego preparatu w stosunku do masy gotowego wyrobu. Surowiec roślinny nie może być wykorzystywany jako zamiennik białek pochodzenia zwierzęcego**.**

#### <span id="page-12-0"></span>**3.1.2 PROCES TECHNOLOGICZNY**

- 1. Peklowanie metodą suchą lub mokrą. Temperatura panująca w peklowani w zakresie 4-6°C, a czas peklowania nie krótszy niż 12 h. Dopuszcza się masowanie surowców.
- 2. Mieszanie prowadzone jest do równomiernego wymieszania składników. Zalecane jest stosowanie mieszałek próżniowych.
- 3. Napełnienie opakowań dokonuje się za pomocą nadziewarki przez lej dostosowany do średnicy opakowań lub ręcznie. Napełnione opakowania poddaje się kontroli wagowej w celu skorygowania masy netto.
- 4. Odpowietrzanie i zamykanie opakowań prowadzi się w zamykarkach próżniowych.
- 5. Obróbka termiczna opakowania ułożyć w koszach metalowych; stosować przekładki gwarantujące swobodne krążenie wody pomiędzy opakowaniami. Obróbkę termiczną prowadzić w autoklawach do uzyskania wartości F nie mniejszej niż 3 minuty.
- 6. Studzenie w bieżącej zimnej wodzie do uzyskania w centrum geometrycznym opakowania temperatury nie wyższej niż 25 $\degree$ C, a następnie dochładzanie w powietrzu do temperatury deklarowanej na opakowaniu.

#### <span id="page-12-1"></span>**3.1.3 WYMAGANIA DOTYCZĄCE GOTOWEGO WYROBU**

- 1. Wymagania organoleptyczne:
	- a. wygląd ogólny: kształt uzależniony od rodzaju opakowania; powierzchnia zewnętrzna opakowania czysta i sucha,
	- b. struktura i konsystencja: stopień rozdrobnienia farszu zgodny z wymaganiami dla danego asortymentu; surowce równomiernie rozłożone na całym przekroju, nie dopuszcza się skupiska jednego ze składników, skupisk tłuszczu i galarety; konsystencja charakterystyczna dla danego asortymentu,
	- c. barwa przekroju: różowa lub różowo-czerwona wyrównana na całym przekroju; niedopuszczalne są odchylenia barwy,
	- d. smak i zapach: charakterystyczny dla danego asortymentu; niedopuszczalny jest smak i zapach świadczący o nieświeżości surowca lub obcy.

2. Wymagania chemiczne (% masowe):

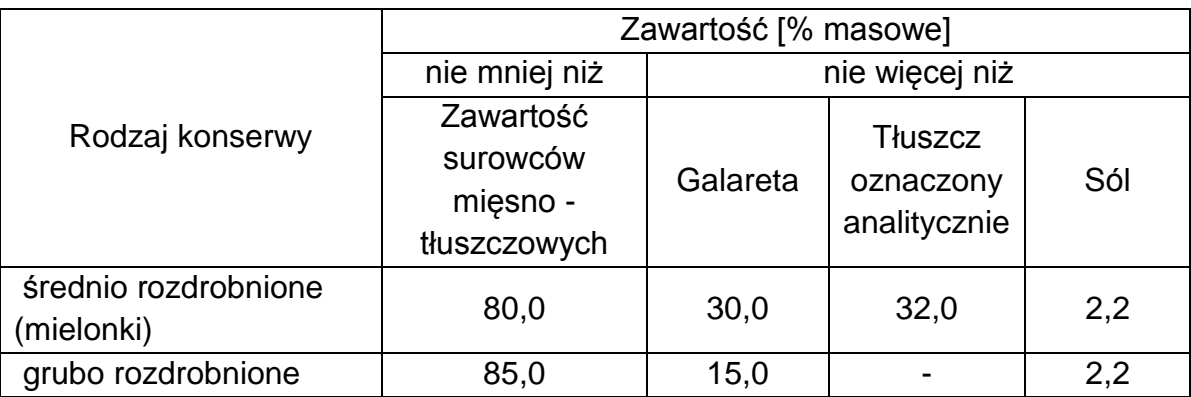

3. Nie dopuszcza się obecności w konserwach blokowych: preparatów błonnikowych oraz dodatków innych niż wymienione w p. 4.1.1. podpunkt 6.

#### <span id="page-13-0"></span>**3.2 KONSERWY TYPU MIĘSO W SOSIE WŁASNYM**

Konserwy sterylizowane typu mięso w sosie własnym są to przetwory mięsne, wykonane z surowców mięsnych (o zachowanej strukturze tkankowej) o różnym stopniu rozdrobnienia z mniejszym niż 5% dodatkiem wody, zamknięte w opakowaniach hermetycznych (metalowych, szklanych) poddane obróbce termicznej do osiągniecia w centrum geometrycznym opakowania wartości F nie mniejszej niż 3 minuty (najczęściej w temperaturze  $121^{\circ}$ C).

#### <span id="page-13-1"></span>**3.2.1 SUROWCE**

- 1. Surowce mięsno-tłuszczowe o dobrej jakości higienicznej. Dozwolone jest stosowanie mięsa z wadami technologicznymi, jednak nie może ono stanowić więcej niż 20% całkowitej masy surowców mięsno-tłuszczowych.
- 2. Udział mrożonych surowców mięsno-tłuszczowych w składzie surowcowym nie może przekraczać 30%.
- 3. Wymagana jest standaryzacja mięsa drobnego kl. II w zakresie zawartości tłuszczu  $(\pm 3\%)$ .
- 4. Niedozwolone jest stosowanie mięsa oddzielonego mechanicznie.
- 5. Temperatura chłodzonych surowców mięsno-tłuszczowych nie może być wyższa niż 6<sup>°</sup>C.
- 6. W produkcji sterylizowanych konserw typu mięso w sosie własnym wolno stosować tylko następujące dodatki funkcjonalne i substancje uzupełniające:
	- a. chlorek sodu (sól kuchenna),
- b. azotyn sodu w dawce zgodnej z obowiązującymi przepisami,
- c. askorbinian lub izoaskorbinian sodu w dawce maksymalnej 0,05% w stosunku do masy gotowego wyrobu,
- d. naturalne przyprawy,
- e. mąka ziemniaczana.

#### <span id="page-14-0"></span>**3.2.2 PROCES TECHNOLOGICZNY**

- 1. Mięso użyte do wytworzenia konserw typu mięso w sosie własnym może być peklowane lub nie peklowane. W przypadku użycia surowca peklowanego proces prowadzić metodą suchą. Temperatura panująca w peklowani w zakresie 4-6°C, a czas peklowania nie krótszy niż 12 h.
- 2. Mieszanie prowadzone jest do równomiernego wymieszania składników. Zalecane jest stosowanie mieszałek próżniowych.
- 3. Napełnienie opakowań dokonuje się za pomocą nadziewarki przez lej dostosowany do średnicy opakowań lub ręcznie. Napełnione opakowania poddaje się kontroli wagowej w celu skorygowania masy netto.
- 4. Obróbka termiczna konserwy ułożyć w koszach metalowych; stosować przekładki gwarantujące swobodne krążenie wody pomiędzy opakowaniami. Obróbkę termiczną prowadzić w autoklawach do wartości F nie mniejszego niż 3 minuty.
- 5. Studzenie w bieżącej zimnej wodzie do uzyskania w centrum geometrycznym opakowania temperatury nie wyższej niż, 25 $^{\circ}$ C a następnie dochładzanie w powietrzu do temperatury deklarowanej na opakowaniu.

#### <span id="page-14-1"></span>**3.2.3 WYMAGANIA DOTYCZĄCE GOTOWEGO WYROBU**

- 1. Wymagania organoleptyczne:
	- a. wygląd ogólny: kształt uzależniony od rodzaju opakowania; powierzchnia zewnętrzna opakowania czysta i sucha,
	- b. struktura i konsystencja: stopień rozdrobnienia farszu zgodny z wymaganiami dla danego asortymentu; surowce równomiernie rozłożone na całym przekroju, nie dopuszcza się w bloku konserwy skupiska jednego ze składników, skupisk tłuszczu i galarety; konsystencja charakterystyczna dla danego asortymentu,
- c. barwa przekroju: w przypadku użycia mięsa nie peklowanego szara, a peklowanego - różowa lub różowo-czerwona wyrównana na całym przekroju; niedopuszczalne są odchylenia barwy,
- d. smak i zapach: charakterystyczny dla danego asortymentu; niedopuszczalny jest smak i zapach świadczący o nieświeżości surowca lub obcy.
- 2. Wymagania chemiczne (% masowe):

zawartość galarety lub soku mięsnego – nie więcej niż 35% zawartość tłuszczu – nie więcej niż 25% zawartość soli kuchennej – nie więcej niż 2,2%

3. Nie dopuszcza się obecności w sterylizowanych konserwach typu mięso w sosie własnym: białek innych niż pochodzenia mięsnego hydrokoloidów, preparatów błonnikowych oraz dodatków innych niż wymienione w p. 4.3.1. podpunkt 6.

#### <span id="page-15-0"></span>**3.3 KONSERWA TYPU PASZTET**

Konserwy sterylizowane typu pasztet są to przetwory mięsne homogenizowane lub drobno rozdrobnione, wytworzone z wątrobą, zamknięte w opakowaniach hermetycznych (metalowych, szklanych) poddane obróbce termicznej do osiągniecia w centrum geometrycznym opakowania wartości F nie mniejszej niż 3 minuty (najczęściej w temperaturze 121 $^{\circ}$ C).

#### <span id="page-15-1"></span>**3.3.1 SUROWCE**

- 1. Surowce mięsno-tłuszczowe i podroby muszą być uznane przez Inspekcję Weterynaryjną jako zdatne do spożycia, o dobrej jakości higienicznej. Dozwolone jest stosowanie mięsa z wadami technologicznymi.
- 2. Niedozwolone jest stosowanie mięsa oddzielonego mechanicznie.
- 3. W produkcji sterylizowanych konserw typu pasztet wolno stosować tylko następujące dodatki funkcjonalne i substancje uzupełniające:
	- a. chlorek sodu (sól kuchenna),
	- b. azotyn sodu w dawce zgodnej z obowiązującymi przepisami,
	- c. askorbinian lub izoaskorbinian sodu w dawce maksymalnej 0,05% w stosunku do masy gotowego wyrobu,
	- d. naturalne przyprawy,

e. izolat lub koncentrat białka sojowego w dawce nie przekraczającej 2,0% w stosunku do masy farszu; surowiec roślinny nie może być wykorzystywany jako zamiennik białek pochodzenia zwierzęcego.

#### <span id="page-16-0"></span>**3.3.2 PROCES TECHNOLOGICZNY**

- 1. Peklowanie metodą suchą. Temperatura panująca w peklowani w zakresie 4-6<sup>o</sup>C, a czas peklowania/solankowania nie krótszy niż 12 h.
- 2. Obróbka termiczna surowców mięsno-tłuszczowych do osiągnięcia założonego w opisie procesu technologicznego stopnia ich miękkości.
- 3. Kutrowanie prowadzone jest do zemulgowania farszu i równomiernego wymieszania składników. Zalecane jest stosowanie kutrów próżniowych.
- 4. Napełnienie opakowań dokonuje się za pomocą nadziewarki przez lej dostosowany do średnicy opakowań lub ręcznie. Napełnione opakowania poddaje się kontroli wagowej w celu skorygowania masy netto.
- 5. Obróbka termiczna konserwy ułożyć w koszach metalowych; stosować przekładki gwarantujące swobodne krążenie wody pomiędzy puszkami. Obróbkę termiczną prowadzić w autoklawach do uzyskania wartości F nie mniejszego niż 3 minuty.
- 6. Studzenie w bieżącej zimnej wodzie do uzyskania w centrum geometrycznym opakowania temperatury nie wyższej niż  $25^{\circ}$ C, a następnie dochładzanie w powietrzu do temperatury deklarowanej na opakowaniu.

#### <span id="page-16-1"></span>**3.3.3 WYMAGANIA DOTYCZĄCE GOTOWEGO WYROBU**

- 1. Wymagania organoleptyczne:
	- a. wygląd ogólny: kształt uzależniony od rodzaju opakowania; powierzchnia zewnętrzna opakowania czysta i sucha,
	- b. struktura i konsystencja: stopień rozdrobnienia farszu zgodny z wymaganiami dla danego asortymentu pasztetu; nie dopuszcza się skupisk tłuszczu i galarety; konsystencja charakterystyczna dla danego asortymentu: krajalna lub smarowna,
	- c. barwa przekroju: różowa, różowo-czerwona lub szaro-brązowa gdy surowce mięsne nie były peklowane, wyrównana na całym przekroju; niedopuszczalne są odchylenia barwy,
- d. smak i zapach: charakterystyczny dla danego asortymentu; niedopuszczalny jest smak i zapach świadczący o nieświeżości surowca lub obcy.
- 2. Wymagania chemiczne (% masowe): zawartość tłuszczu – nie więcej niż 40,0% zawartość soli kuchennej – nie więcej niż 2,2%
- 3. Nie dopuszcza się obecności w sterylizowanych konserwach typu pasztet: hydrokoloidów, preparatów błonnikowych oraz dodatków innych niż wymienione w p. 4.3.1. podpunkt 3.

#### <span id="page-17-0"></span>**3.4 KONSERWA TŁUSZCZOWA**

Konserwy sterylizowane tłuszczowe są to przetwory mięsne, w których zawartość tłuszczu oznaczonego analitycznie jest nie niższa niż 50%, zamknięte w opakowaniach hermetycznych (metalowych, szklanych) poddane obróbce termicznej do osiągnięcia w centrum geometrycznym opakowania wartości F nie mniejszej niż 3 minuty (najczęściej w temperaturze  $121^{\circ}$ C).

#### <span id="page-17-1"></span>**3.4.1 SUROWCE**

- 1. Surowce tłuszczowe i mięsno-tłuszczowe muszą być uznane przez Inspekcję Weterynaryjną jako zdatne do spożycia, o dobrej jakości higienicznej i sensorycznej. Dozwolone jest stosowanie surowców z wadami technologicznymi (typu PSE, DFD).
- 2. Niedozwolone jest stosowanie mięsa oddzielonego mechanicznie.
- 3. W produkcji sterylizowanych konserw tłuszczowych wolno stosować tylko następujące dodatki funkcjonalne i substancje uzupełniające:
	- a. chlorek sodu (sól kuchenna),
	- b. azotyn sodu w dawce zgodnej z obowiązującymi przepisami,
	- c. askorbinian lub izoaskorbinian sodu w dawce maksymalnej 0,05% w stosunku do masy gotowego wyrobu,
	- d. naturalne przyprawy,
	- e. surowce owocowo-warzywne,
	- f. surowce węglowodanowe (mąka ziemniaczana, mąka pszenna, cukier).

#### <span id="page-18-0"></span>**3.4.2 PROCES TECHNOLOGICZNY**

- 1. Surowce tłuszczowe i mięsno-tłuszczowe rozdrobnić w wilku z siatka o przewidzianej recepturą wielkości otworów. Dopuszczalne jest obsmażenie stosowanych surowców np. mięsa, warzyw.
- 2. Składniki wymieszać w mieszałce lub w kutrze do równomiernego wymieszania składników. Zalecane jest stosowanie mieszałek lub kutrów próżniowych.
- 3. Napełnienie opakowań dokonuje się za pomocą nadziewarki przez lej dostosowany do średnicy opakowań lub ręcznie. Napełnione opakowania poddaje się kontroli wagowej w celu skorygowania masy netto.
- 4. Obróbka termiczna konserwy ułożyć w koszach metalowych; stosować przekładki gwarantujące swobodne krążenie wody pomiędzy opakowaniami. Obróbkę termiczną prowadzić w autoklawach do uzyskania wartości F nie mniejszego niż 3 minuty.
- 5. Studzenie w bieżącej zimnej wodzie do uzyskania w centrum geometrycznym opakowania temperatury nie wyższej niż 25 $^{\circ}$ C, a następnie dochładzanie w powietrzu do temperatury deklarowanej na opakowaniu.

#### <span id="page-18-1"></span>**3.4.3 WYMAGANIA DOTYCZĄCE GOTOWEGO WYROBU**

- 1. Wymagania organoleptyczne:
	- a. wygląd ogólny: kształt uzależniony od rodzaju opakowania; powierzchnia zewnętrzna opakowania czysta i sucha,
	- b. struktura i konsystencja: stopień rozdrobnienia farszu zgodny z wymaganiami dla danego asortymentu; dopuszcza się skupiska smażonych składników od strony denka; konsystencja charakterystyczna dla danego asortymentu: krajalna lub smarowna,
	- c. barwa: tłuszczu biała z odcieniem kremowym lub szarym, smażonego mięsa różowa szaro-brązowa gdy surowce mięsne nie były peklowane; barwa smażonej cebuli od jasnobrązowej do ciemnobrązowej; niedopuszczalne są odchylenia barwy,
	- d. smak i zapach: charakterystyczny dla danego asortymentu; niedopuszczalny jest smak i zapach świadczący o nieświeżości surowca lub obcy.
- 2. Wymagania chemiczne (% masowe): zawartość tłuszczu – nie mniej niż 50,0% zawartość soli kuchennej – nie więcej niż 2,2% obecność alkohol epihydrynowego - niedopuszczalna liczba kwasowa LK – nie wyższa niż 1,1 mg KOH/1 g próbki liczba nadtlenkowa LOO (milirównoważniki aktywnego tlenu/kg): przed składowaniem – nie wyższa niż 1,5 w obrocie –nie wyższa niż 4,0
- 3. Nie dopuszcza się obecności w sterylizowanych konserwach tłuszczowych: hydrokoloidów, preparatów błonnikowych oraz dodatków innych niż wymienione w p. 4.4.1. podpunkt 3.

#### <span id="page-19-0"></span>**4 PROCEDURY KONTROLNE**

#### <span id="page-19-1"></span>**4.1 OCENA ORGANOLEPTYCZNA:**

Badania organoleptyczne przeprowadzić zgodnie z PN-A-82056:1985P, oceniając:

- wygląd ogólny i barwę powierzchni opakowań określać wzrokowo,
- strukturę i konsystencję określać dotykiem przez ucisk palcem powierzchni bloku konserwy,
- barwę przekroju określać wzrokowo,
- smak określać przez żucie w ustach próbki przez jedną minutę, a następnie po jej usunięciu z ust określić posmak,
- zapach określać przez wąchanie powierzchni, a następnie przekroju bloku konserwy.

#### <span id="page-19-2"></span>**4.2 PROCEDURY BADAWCZE**

#### <span id="page-19-3"></span>**4.2.1 PRÓBA TERMOSTATOWA I BADANIE SZCZELNOŚCI KONSERW**

- 1. PN-A-82055-5:1994P Mięso i przetwory mięsne. Badania mikrobiologiczne. Badanie trwałości konserw metodą termostatową
- 2. PN-A-82055-4:1997/Az1:2002P Mięso i przetwory mięsne Badania mikrobiologiczne Badanie szczelności konserw hermetycznie zamkniętych (Zmiana Az1)
- 3. PN-A-82055-4:1997P Mięso i przetwory mięsne. Badania mikrobiologiczne. Badanie szczelności konserw hermetycznie zamkniętych

#### <span id="page-20-0"></span>**4.2.2 OZNACZANIE ZAWARTOŚCI SOLI KUCHENNEJ**

- 1. [PN-A-82112:1973 Mięso i produkty mięsne. Oznaczanie zawartości soli](http://enormy.pl/?m=doc&nid=PN-67.120.10-00013)  [kuchennej](http://enormy.pl/?m=doc&nid=PN-67.120.10-00013)
- 2. [PN-A-82112:1973/Az1:2002 Mięso i produkty mięsne Oznaczanie zawartości](http://enormy.pl/?m=doc&nid=PN-67.120.10-00004)  [soli kuchennej \(Zmiana Az1\)](http://enormy.pl/?m=doc&nid=PN-67.120.10-00004)
- 3. [PN-ISO 1841-1:2002](http://enormy.pl/?m=doc&nid=PN-67.120.10-00052) [Mięso i produkty mięsne Oznaczanie zawartości](http://enormy.pl/?m=doc&nid=PN-67.120.10-00052)  [chlorków Część 1: Metoda Volharda](http://enormy.pl/?m=doc&nid=PN-67.120.10-00052)
- 4. PN-ISO [1841-2:2002](http://enormy.pl/?m=doc&nid=PN-67.120.10-00046) [Mięso i produkty mięsne Oznaczanie zawartości](http://enormy.pl/?m=doc&nid=PN-67.120.10-00046)  [chlorków Część 2: Metoda potencjometryczna](http://enormy.pl/?m=doc&nid=PN-67.120.10-00046)

#### <span id="page-20-1"></span>**4.2.3 OZNACZANIE ZAWARTOŚCI FOSFORANÓW**

- 1. [PN-A-82060:1999 Mięso i produkty mięsne. Oznaczanie zawartości fosforu](http://enormy.pl/?m=doc&nid=PN-67.120.10-00023)
- 2. [PN-ISO 13730:1999 Mięso i produkty mięsne. Oznaczanie zawartości fosforu](http://enormy.pl/?m=doc&nid=PN-67.120.10-00045)  [całkowitego. Metoda spektrofotometryczna](http://enormy.pl/?m=doc&nid=PN-67.120.10-00045)
- 3. [PN-ISO 13730:1999/Ap1:2004 Mięso i produkty mięsne Oznaczanie](http://enormy.pl/?m=doc&nid=PN-67.120.10-00054)  [zawartości fosforu całkowitego Metoda spektrofotometryczna](http://enormy.pl/?m=doc&nid=PN-67.120.10-00054)
- 4. [PN-ISO 2294:1999 Mięso i produkty mięsne. Oznaczanie zawartości fosforu](http://enormy.pl/?m=doc&nid=PN-67.120.10-00042)  [całkowitego \(Metoda odwoławcza\)](http://enormy.pl/?m=doc&nid=PN-67.120.10-00042)

#### <span id="page-20-2"></span>**4.2.4 OZNACZANIE ZAWARTOŚCI AZOTANÓW I AZOTYNÓW**

- 1. [PN-EN 12014-3:2006](http://enormy.pl/?m=doc&nid=PN-67.120.10-00080) [Artykuły żywnościowe. Oznaczanie zawartości](http://enormy.pl/?m=doc&nid=PN-67.120.10-00080)  [azotanów i/lub azotynów. Część 3: Spektrometryczne oznaczanie zawartości](http://enormy.pl/?m=doc&nid=PN-67.120.10-00080)  [azotanów i azotynów w produktach mięsnych po enzymatycznej redukcji](http://enormy.pl/?m=doc&nid=PN-67.120.10-00080)  [azotanów do azotynów](http://enormy.pl/?m=doc&nid=PN-67.120.10-00080)
- 2. [PN-EN 12014-3:2006/Ap1:2008](http://enormy.pl/?m=doc&nid=PN-67.120.10-00119) [Artykuły żywnościowe. Oznaczanie](http://enormy.pl/?m=doc&nid=PN-67.120.10-00119)  [zawartości azotanów i/lub azotynów. Część 3: Spektrometryczne oznaczanie](http://enormy.pl/?m=doc&nid=PN-67.120.10-00119)  [zawartości azotanów i azotynów w produktach mięsnych po enzymatycznej](http://enormy.pl/?m=doc&nid=PN-67.120.10-00119)  [redukcji azotanów do azotynów](http://enormy.pl/?m=doc&nid=PN-67.120.10-00119)
- 3. [PN-EN 12014-4:2006](http://enormy.pl/?m=doc&nid=PN-67.120.10-00079) [Artykuły żywnościowe. Oznaczanie zawartości](http://enormy.pl/?m=doc&nid=PN-67.120.10-00079)  [azotanów i/lub azotynów. Część 4: Oznaczania zawartości azotanów i](http://enormy.pl/?m=doc&nid=PN-67.120.10-00079)  [azotynów w produktach mięsnych metodą chromatografii jonowymiennej \(IC\)](http://enormy.pl/?m=doc&nid=PN-67.120.10-00079)
- 4. [PN-EN 12014-4:2006/Ap1:2007](http://enormy.pl/?m=doc&nid=PN-67.120.10-00112) [Artykuły żywnościowe. Oznaczanie](http://enormy.pl/?m=doc&nid=PN-67.120.10-00112)  [zawartości azotanów i/lub azotynów. Część 4: Oznaczania zawartości](http://enormy.pl/?m=doc&nid=PN-67.120.10-00112)

azotanów i azotynów w produktach mięsnych metodą chromatografii jonowymiennej (IC)

#### <span id="page-21-0"></span>**4.2.5 OZNACZANIE ZAWARTOŚCI: TŁUSZCZU, BIAŁKA, WODY, SKROBI, POPIOŁU CAŁKOWITEGO, HYDROKSYPOLINY**

- 1. [PN-A-82109:2010](http://enormy.pl/?m=doc&nid=PN-67.120.10-00122) [Mięso i produkty mięsne. Oznaczanie zawartości tłuszczu,](http://enormy.pl/?m=doc&nid=PN-67.120.10-00122)  [białka i wody. Metoda spektrometrii transmisyjnej w bliskiej podczerwieni \(NIT\)](http://enormy.pl/?m=doc&nid=PN-67.120.10-00122)  [z wykorzystaniem kalibracji na sztucznych sieciach neuronowych \(ANN\)](http://enormy.pl/?m=doc&nid=PN-67.120.10-00122)
- 2. [PN-ISO 936:2000](http://enormy.pl/?m=doc&nid=PN-67.120.10-00044) [Mięso i produkty mięsne. Oznaczanie popiołu całkowitego](http://enormy.pl/?m=doc&nid=PN-67.120.10-00044)
- 3. [PN-ISO 1442:2000](http://enormy.pl/?m=doc&nid=PN-67.120.10-00049) [Mięso i produkty mięsne. Oznaczanie zawartości wody](http://enormy.pl/?m=doc&nid=PN-67.120.10-00049)  [\(metoda odwoławcza\)](http://enormy.pl/?m=doc&nid=PN-67.120.10-00049)
- 4. [PN-ISO 1444:2000](http://enormy.pl/?m=doc&nid=PN-67.120.10-00056) [Mięso i produkty mięsne. Oznaczanie zawartości tłuszczu](http://enormy.pl/?m=doc&nid=PN-67.120.10-00056)  [wolnego](http://enormy.pl/?m=doc&nid=PN-67.120.10-00056)
- 5. [PN-ISO 13965:2001 Mięso i produkty mięsne. Oznaczanie zawartości skrobi i](http://enormy.pl/?m=doc&nid=PN-67.120.10-00051)  [glukozy. Metoda enzymatyczna](http://enormy.pl/?m=doc&nid=PN-67.120.10-00051)
- 6. [PN-ISO 13965:2001/Ap1:2005 Mięso i produkty mięsne Oznaczanie](http://enormy.pl/?m=doc&nid=PN-67.120.10-00067)  [zawartości skrobi i glukozy Metoda enzymatyczna](http://enormy.pl/?m=doc&nid=PN-67.120.10-00067)
- 7. [PN-ISO 3496:2000 Mięso i produkty mięsne. Oznaczanie zawartości](http://enormy.pl/?m=doc&nid=PN-67.120.10-00050)  [hydroksyproliny](http://enormy.pl/?m=doc&nid=PN-67.120.10-00050)

#### **Badania organoleptyczne i fizyczne**

- 1. PN-A-82056:1985P Przetwory mięsne. Konserwy. Badania organoleptyczne i fizyczne
- 2. [PN-ISO 2917:2001 Mięso i produkty mięsne. Pomiar pH. Metoda odwoławcza](http://enormy.pl/?m=doc&nid=PN-67.120.10-00055)
- 3. [PN-ISO 2917:2001/Ap1:2002](http://enormy.pl/?m=doc&nid=PN-67.120.10-00053) [Mięso i produkty mięsne Pomiar pH. Metoda](http://enormy.pl/?m=doc&nid=PN-67.120.10-00053)  [odwoławcza](http://enormy.pl/?m=doc&nid=PN-67.120.10-00053)

#### **Obliczanie wsadu surowców mięsno-tłuszczowych**

Wsad surowców mięsno-tłuszczowych ogółem oblicza się ze wzoru:

$$
WSMT = \frac{N \times 100}{K} + T
$$

gdzie:

WSMT – wsad surowców mięsno-tłuszczowych

N – zawartość azotu [% m/m]

T – zawartość tłuszczu [% m/m]

K – współczynnik wynoszący 3,45 dla mięsa wieprzowego, 3,55 dla mięsa wołowego, 3,30 dla mięsa innych zwierząt

#### **Obliczanie wskaźnika PFF**

Wskaźnik PFF oblicza się, na podstawie oznaczonych analitycznie zawartości białka i tłuszczu, ze wzoru

$$
PFF = \frac{B - Bd}{100 - T} \times 100
$$

gdzie:

B – zwartość białka [% m/m] Bd - zwartość białka dodanego [% m/m] T - zwartość tłuszczu [% m/m]

#### <span id="page-22-0"></span>**5 KONFEKCJONOWANIE, PAKOWANIE I ZNAKOWANIE**

Znakowanie – produkty wytworzone w systemie QAFP są oznaczane znakiem towarowym QAFP zgodnie z Regulaminem stosowania Znaku i Księgą Znaku QAFP.

#### <span id="page-22-1"></span>**6 PRZECHOWYWANIE, TRANSPORT I SPRZEDAŻ**

Konserwy pasteryzowane należy przechowywać w warunkach chłodniczych w temperaturze od 0 do  $6^{\circ}$ C. Zalecany okres przechowywania w opakowaniach z tworzyw sztucznych wynosi nie więcej niż 6 miesięcy, a w opakowaniach metalowych 9 miesięcy. Konserwy sterylizowane należy przechowywać w temperaturze nie wyższej niż 25°C. Dopuszczalny okres przechowywania ustala producent na podstawie badań laboratoryjnych kontrolujących zmiany jakości konserw podczas przechowywania.

Konserwy gwarantowanej jakości muszą być transportowane, przechowywane w magazynach i eksponowane w ladach sklepowych w wydzielonych strefach dla produktów QAFP i spełniających obowiązujące wymagania sanitarno-higieniczne i temperaturowe.

Na wszystkich wyżej wymienionych etapach przechowywania, transportu i sprzedaży obowiązuje monitorowanie i dokumentowanie temperatury.